# **Excel - Les statistiques pour l'analyse, la prévision et la décision**

## **A QUI S'ADRESSE CE STAGE ?**

Toute personne ayant à manipuler, analyser et présenter des données chiffrées : opérationnels, assistants, managers, chercheurs, décideurs de la finance, des ressources humaines, de la gestion.

## **QUELS SONT LES OBJECTIFS ?**

Comprendre et bien choisir avec Excel les indicateurs statistiques pertinents afin de résumer et analyser les données économiques, scientifiques, sociales, financières observées - Éviter le piège des fausses interprétations et des illusions statistiques - Comprendre la masse des données chiffrées pour prendre les bonnes décisions - Effectuer des prévisions sur la base de données passées - Découvrir les lois statistiques et anticiper des phénomènes futurs.

### **QUELS SONT LES PRÉ-REQUIS ?**

Avoir les connaissances équivalentes au stage Excel initiation et utiliser Excel quotidiennement comme outils de calcul. Aucun prérequis mathématique est nécessaire. Des connaissances en statistique sont inutiles.

### **COMBIEN DE TEMPS ?**

3 Jours

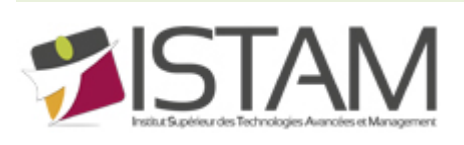

# **PROGRAMME**

### **LA SAISIE ET L'INTÉGRATION DES DONNEES**

- Importer et créer des liens permaments avec des sources externes (connexions)
- Contrôler la saisie avec la validation des données d'Excel
- Savoir réaliser un questionnaire de satisfaction
- Données à caractères discrets ou continus
- L'échantillonnage avec l'utilitaire d'analyse

### **PRESENTER LES DONNEES : LES TABLEAUX STATISTIQUES**

- Les tableaux de contingence avec les tableaux croisés dynamiques d'Excel
- Compter avec NB, NBVAL, NB.ENS.SI, NB.VIDE (caractères quantitatifs, qualitatifs, discrets)
- Caractères continus : classes, bornes, centres de classe
- Déterminer empiriquement le nombre de classes avec RACINE(NB(())
- Regrouper les valeurs continues dans les TCD
- Les tableaux de fréquence avec "Fréquence"

# **PRESENTER LES DONNEES : COMMENT CHOISIR LE BON GRAPHIQUE**

- Graphiques à échelle arithmétique ● Diagrammes de hauteur : tuyaux d'orgue (barres, colonnes), radar
- 
- Diagrammes angulaires : secteurs
- Un graphique semi-circulaire : l'hemicycle
- Diagrammes de surface : les histogrammes avec l'utilitaire d'analyse
- Séries chronologiques : lignes et courbes
- Les graphiques avec échelle logarithmique (outils graphiques, axes)
- Quand les échelles arithmétiques déforment les évolutions relatives
- Représenter des variations relatives entre plusieurs séries en paramétrant les axes
- Représenter des séries de grandeurs différentes sur un même graphique
- Savoir gérer des axes saturés

# **LES INDICATEURS DE POSITION ET DE VALEUR CENTRALE ET LES PIEGES DE LA MOYENNE**

- Le domaine des moyennes : un terrain "piégé" !
- Moyenne, médiane, mode, quantiles, quartiles
- La méthode "Shift and share" pour isoler l'effet de structure
- Analyse de position (RANG) avec l'utilitaire d'analyse
- Autres indicateurs de position : grande valeur, petite valeur, MINA, MAXA COEFFICIENT.ASYMETRIE, MOYENNE.RANG
- Autres indicateurs de valeurs centrales : MOYENNE.REDUITE, CENTREE.REDUITE, AVERAGEA, MOYENNE.GEOMETRIQUE

### **INDICATEURS DE POSITION AVEC LA MISE EN FORME CONDITIONNELLE**

- Règles des valeurs plus ou moins élevées
- Barres de données
- Nuances de couleurs
- Jeux d'icônes

# **LES INDICATEURS DE DISPERSION AUTOUR DE LA VALEUR CENTRALE**

- MIN, MAX, intervalles interquartiles
- Construire une boîte à moustaches avec Excel
- Variance, écart type, coéfficient de variation : VAR.P,
	- ECARTYPE.PEARSON, ECARTYPE.STANDARD
- Salaires ou / et localisation ? : les variances expliquées
- Autres indicateurs de dispersion : COVARIANCE.PEARSON, KURTOSIS

# **LES RICHESSES SONT-ELLES BIEN REPARTIES ?**

- Les indicateurs de concentration avec la médiale
- Calculer la médiale avec Excel

● Contruire le carré de Gini avec Excel

### **STATISTIQUES ECONOMIQUES ET DE GESTION : LES INDICES**

- Indice simple de prix et volume
- Indice sythétique prix et volume : Laspeyres et paache avec **SOMMEPROD**
- Indice synthétique et calcul matriciel avec Excel
- L'indice IPC de l'INSEE

### **ANALYSER LES SERIES CHRONOLOGIQUES POUR LES PRÉVISIONS AVEC EXCEL**

- Les tableaux à double décomposition
- Composante structurelle : la tendance
- Composante conjoncturelle : saisonnalité
- Lissage par moyennes mobiles (utilitaire d'analyse / moyennes mobiles)
- Les séries corrigées des variations saisonnières
- CVS : le modèle additif
- CVS : le modèle multiplicatif
- CVS : série ajustée prévisionnelle

## **LA CORRELATION, LA LIAISON ENTRE LES EVENEMENTS**

- Visualisation : nuage de point et tableaux
- Calcul du centre de gravité du nuage de point
- Liaisons nulles, totales, relatives
- La droite de régression (DROITEREG, PENTE, ORDONNEE.ORIGINE)
- Coéfficient de détermination (COEFFICIENT.DETERMINATION)
- Le piège des liaisons paraboliques
- Le piège du facteur caché : les liaisons indirectes

### **INTRODUCTION AUX PROBABILITES ET AUX LOIS STATISTIQUES**

- Quelle est la probabilité d'être payé sous 30 jours ? Choisir la loi adaptée
- Loi de poisson et gestion des files d'attente
- Loi normale et champ d'application